Котова Лариса Подписано цифровой подписью: Алексеевна Котова Лариса Алексеевна Дата: 2022.12.22 11:39:17 +03'00'

## **МУНИЦИПАЛЬНОЕ БЮДЖЕТНОЕ ДОШКОЛЬНОЕ ОБРАЗОВАТЕЛЬНОЕ УЧРЕЖДЕНИЕ МУНИЦИПАЛЬНОГО ОБРАЗОВАНИЯ ГОРОД КРАСНОДАР**

«Центр развития ребенка – детский сад № 72»

## **ЖУРНАЛ**

## осмотра игрового оборудования МБДОУ МО г. Краснодар «Центр – детский сад № 72»

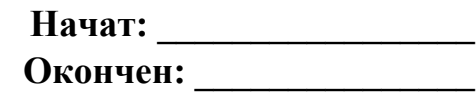

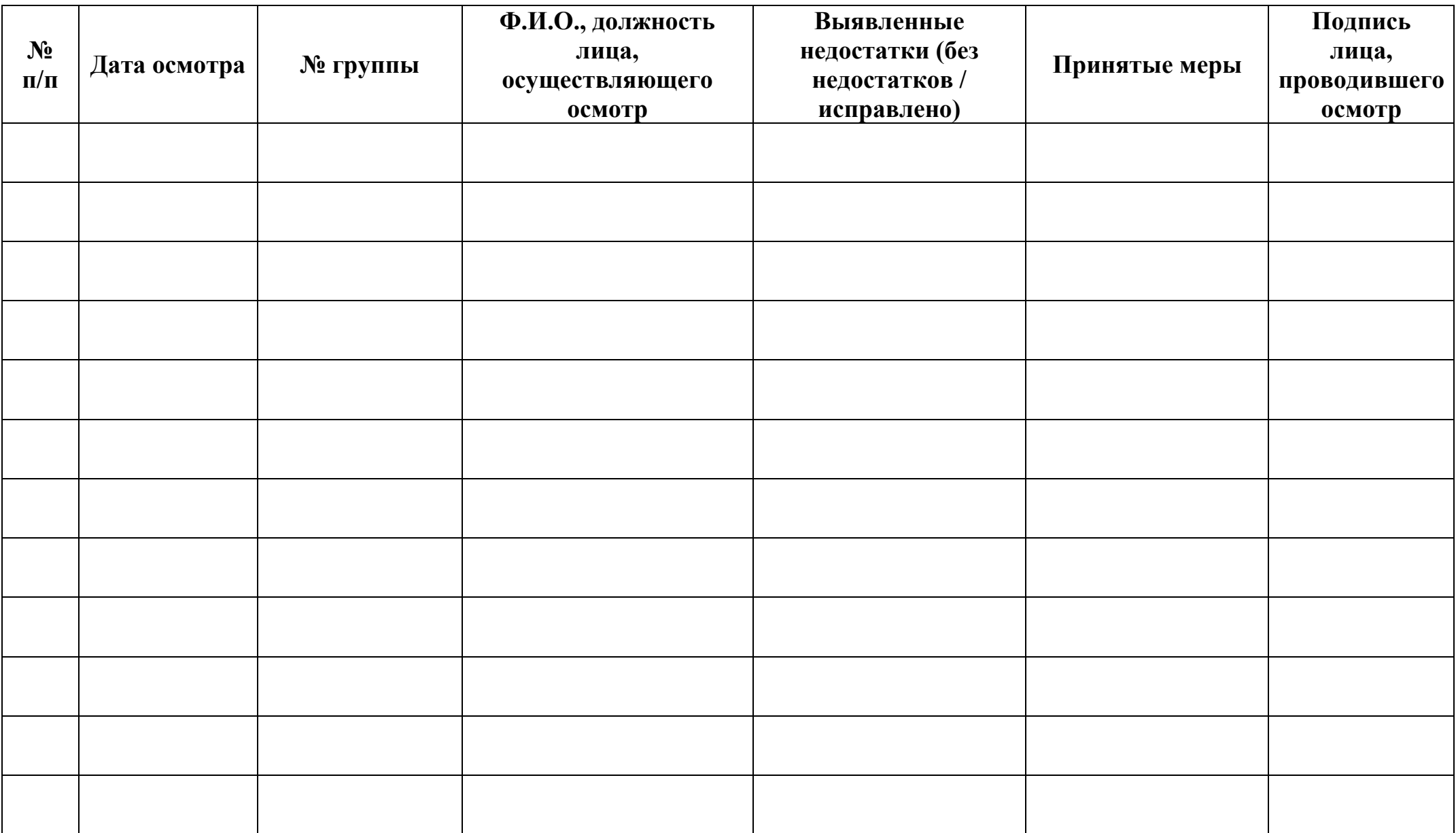